# More STED, Fourier transforms

- Last class
	- PALM/BALM
	- STED
- This class
	- Finish STED
	- Intro to Fourier transforms

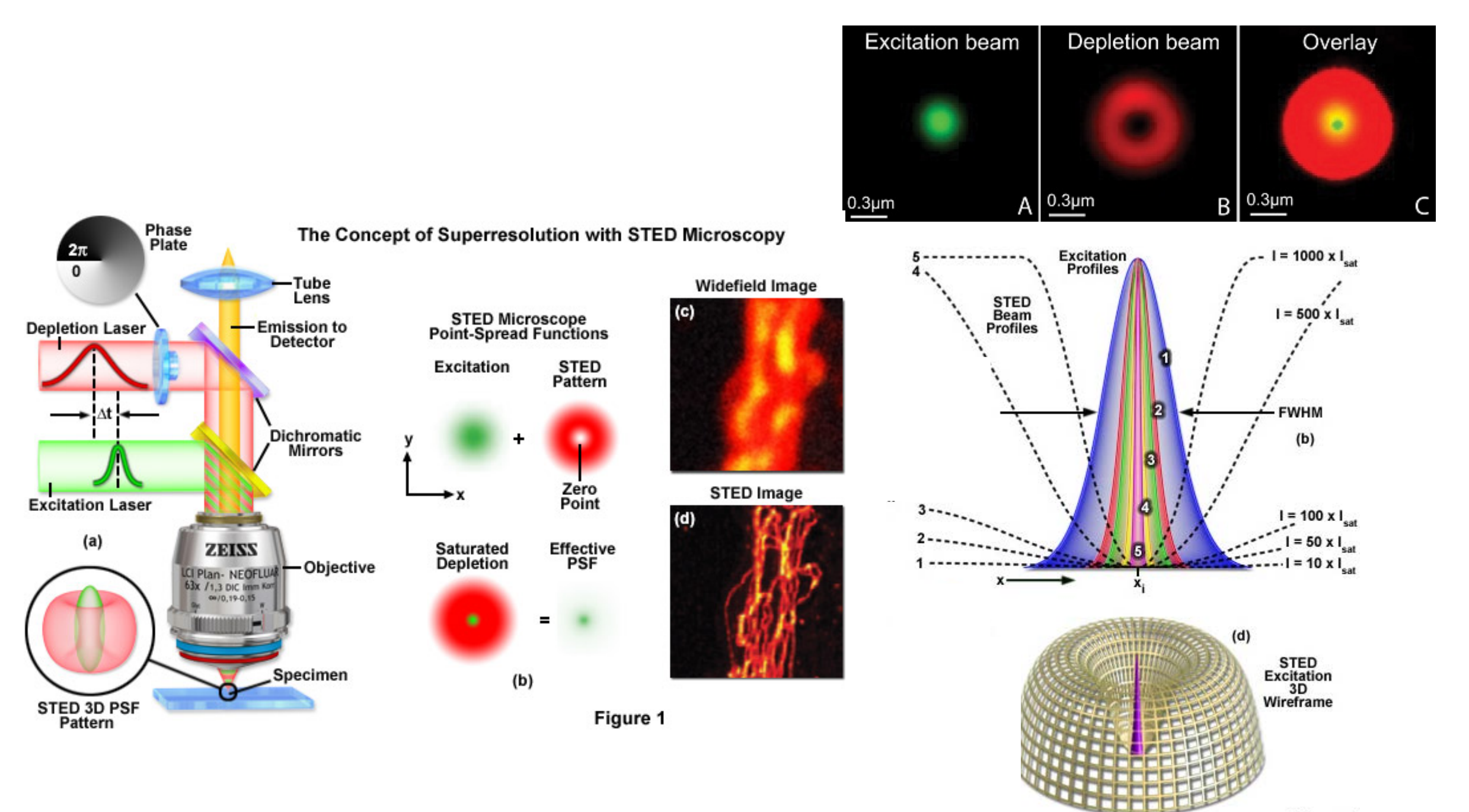

Figure 4

### Multi color STED

- Possible, but hard to deal with
- Due to intense STED depletion beam, it's hard to combine with additional red dye
- Has been achieved, including 3 color by measuring one lifetime

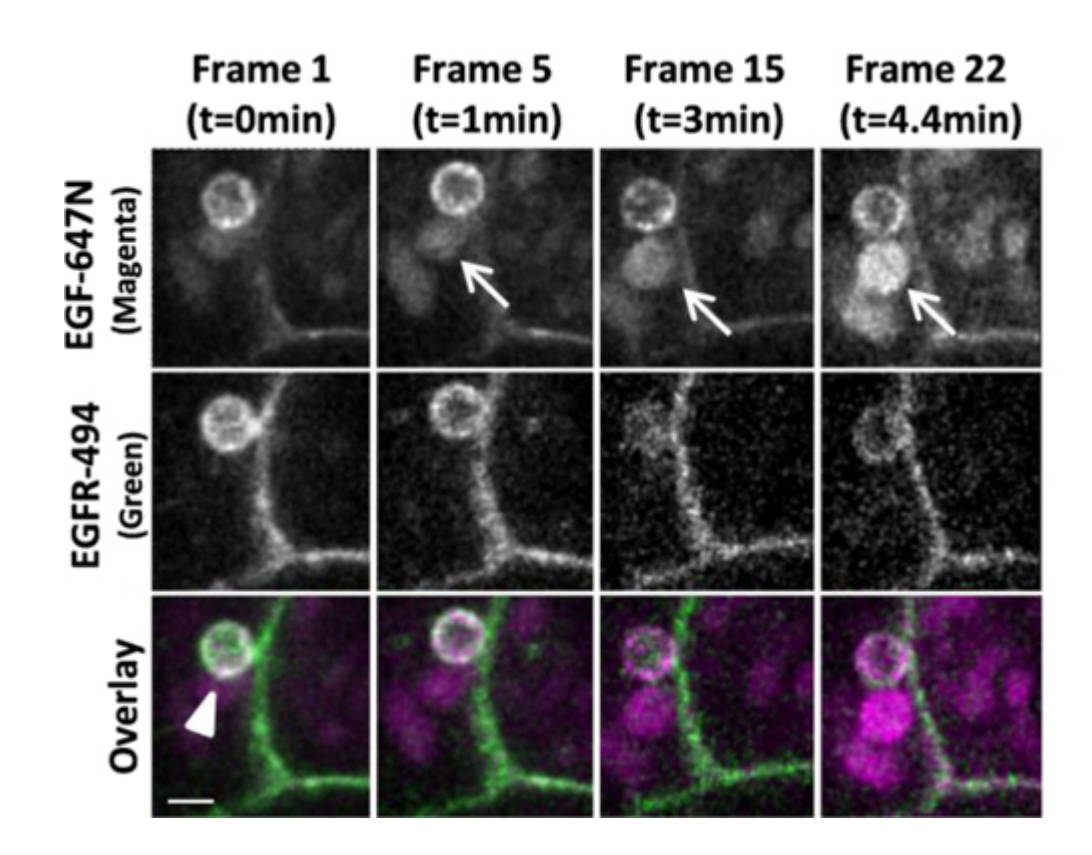

HEK cells with labeled growth factor and receptor

## STED timing

- Fluorophores live in excited state for ~ns
- Have to apply the depletion beam within < 1 ns of excitation
- Use ultra-fast lasers

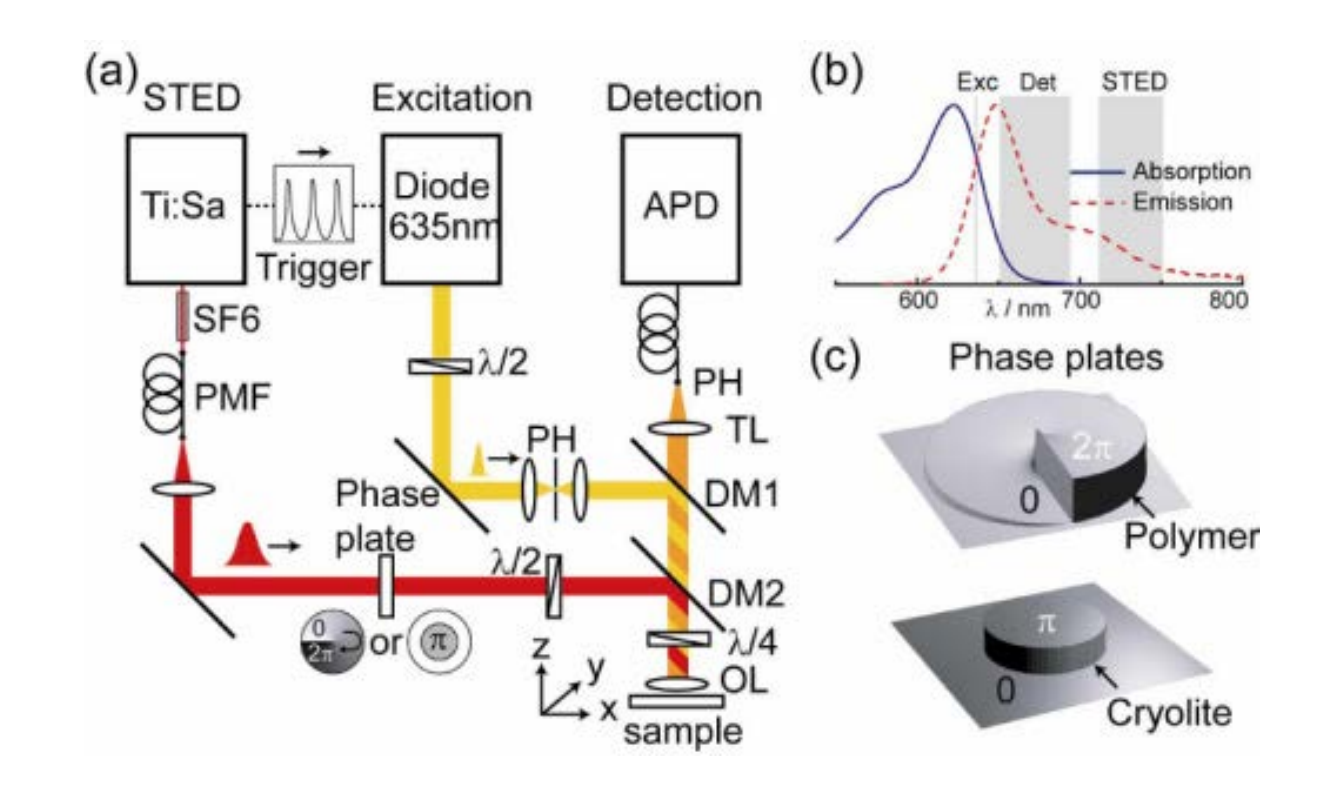

#### CW STED

- Possible to use CW lasers, but you lose the picosecond time control with the ultrafast laser
- Gated CW STED is the preferred method
- STED laser is on continuously, (High power, Low noise)
- Excitation laser is pulsed (gated)
- Pulsing prevents re-excitation of a quenched fluorophore

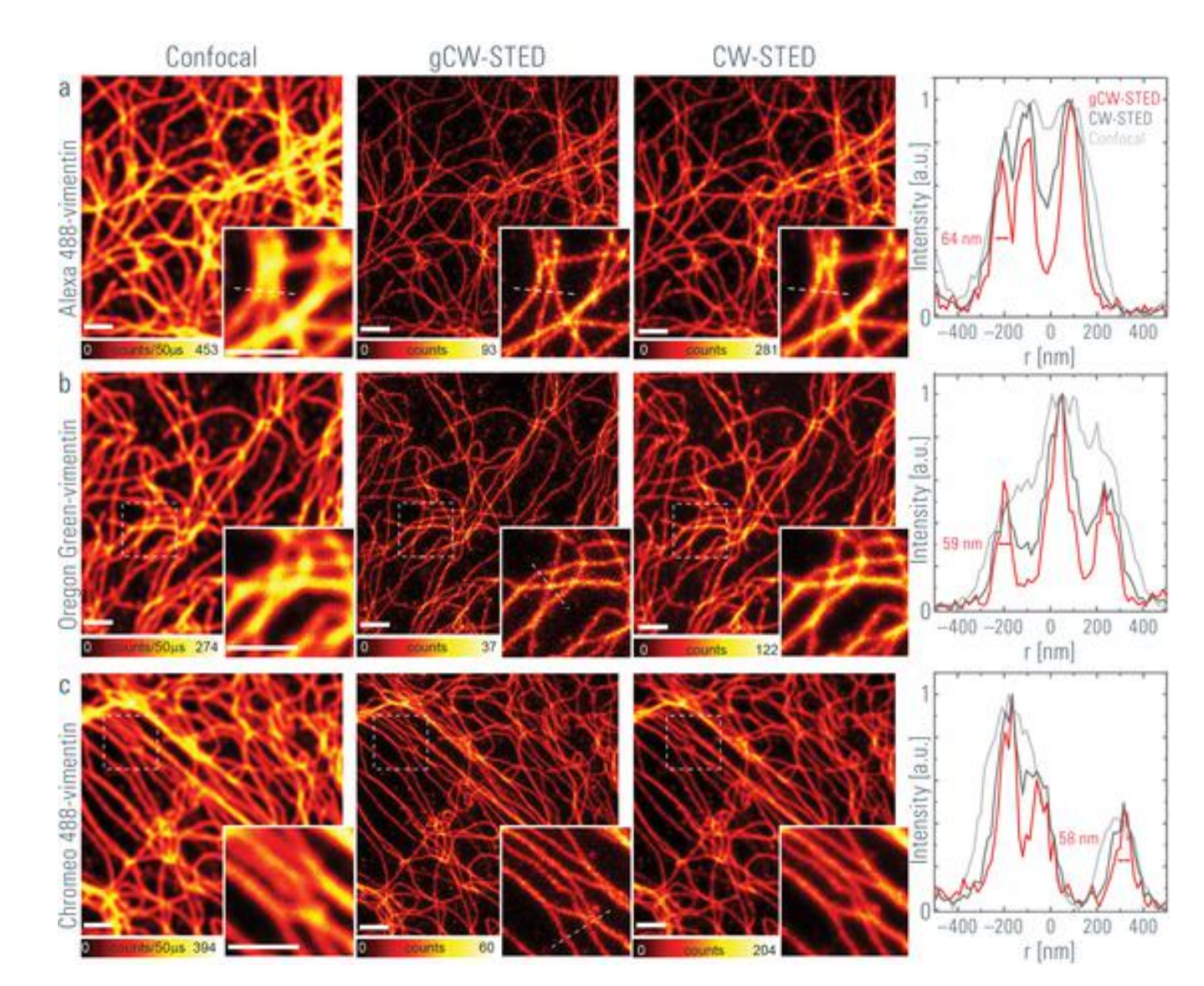

## Two photon STED

- Use two photon source to generate initial fluorescence
- STED beam stays the same
- Allows 3D sectioning and deeper penetration into tissue
- Some use in brain slice
- Scattering is a challenge to keep the STED beam focused

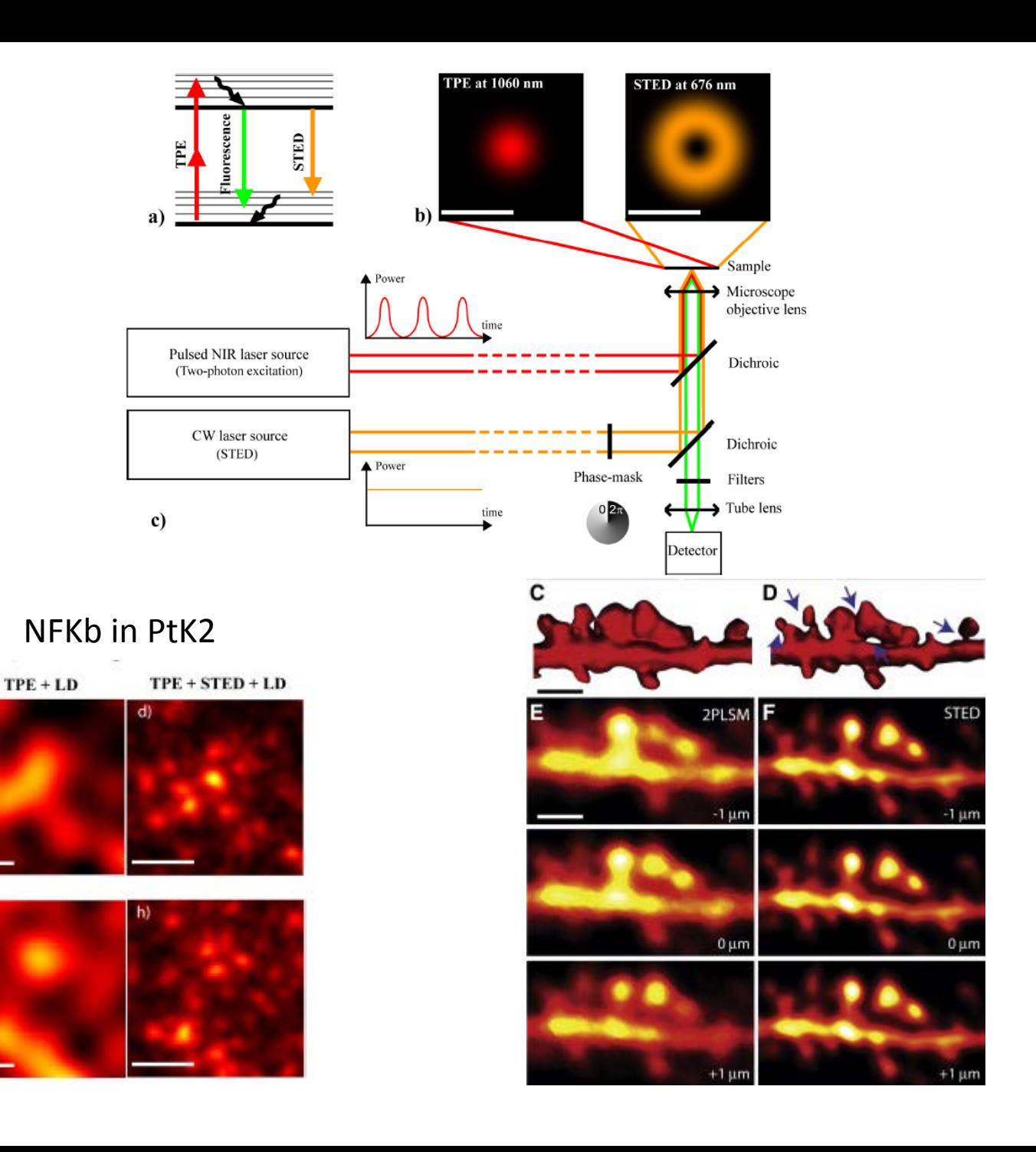

#### STED applications – neuronal cytoskeleton

- Live cell STED showed periodic organization in both axons and dendrites
- Also found in peripheral nervous system at Nodes of Ranvier
- Enabled by live-cell STED

D

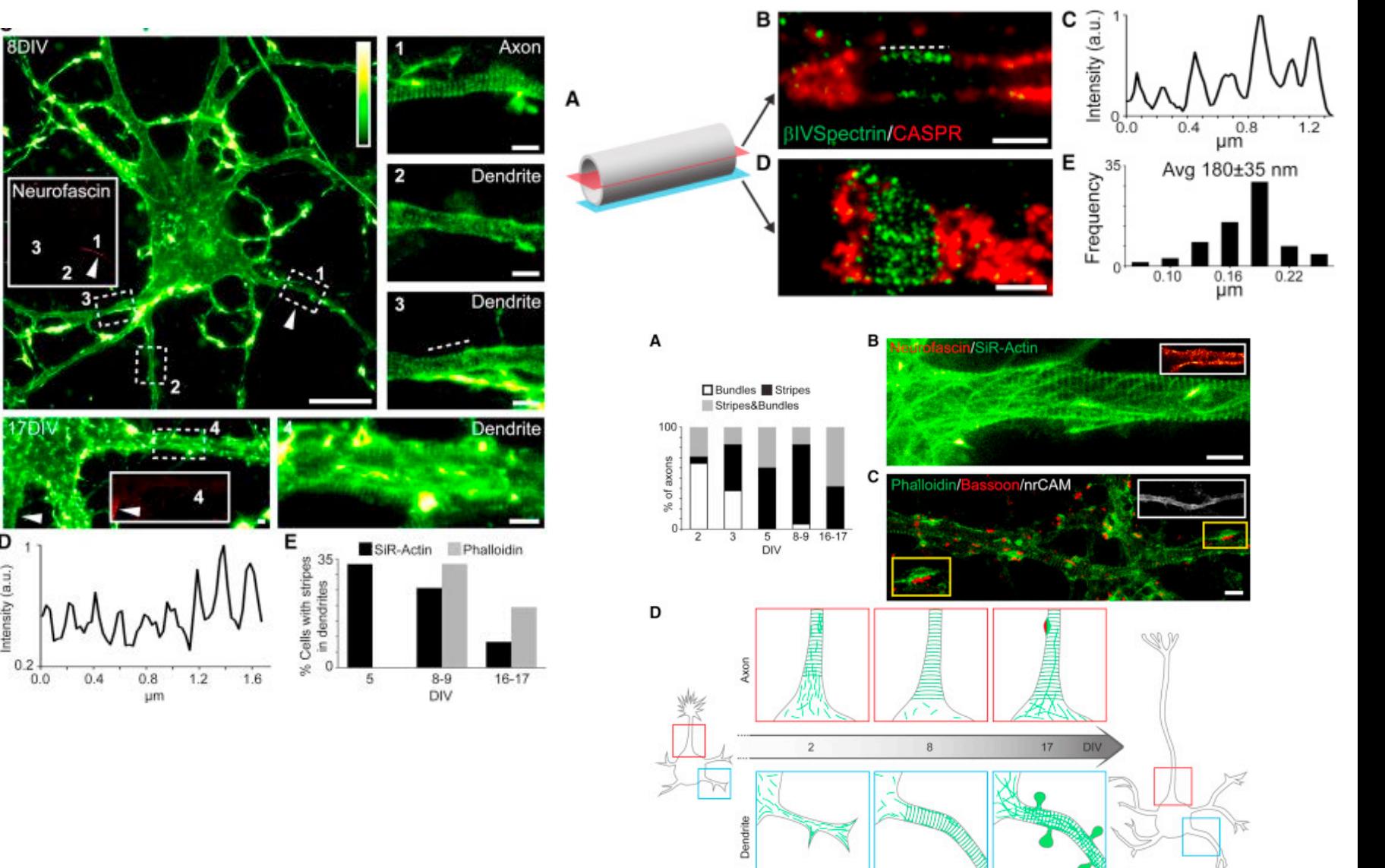

#### STED applications – organelle imaging

- Mitofilin is localized in clusters that are blurred in confocal
- Clusters were concentrated on mitochondria near nucleus
- Hypothesize mitofilin is part of mitochondrial skeleton

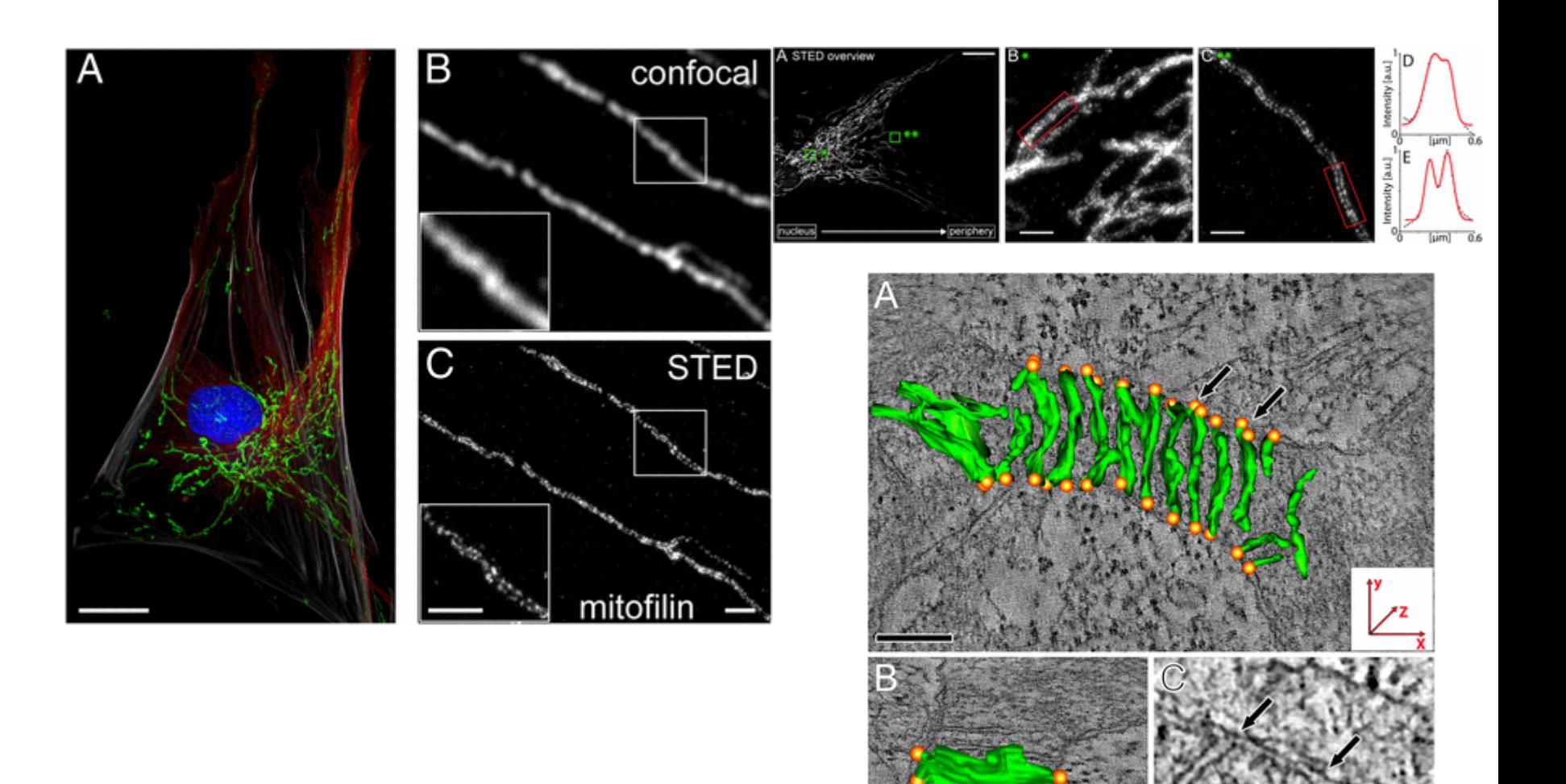

### Parallelized STED

- Similar to spinning disk, a can you create a grating of small spots with STED beam
- Small translations of the array will fill in entire image
- Very fast imaging with high spatial resolution
- Also allows lower intensities
- Limited only by transition rate of fluorophores and intensity of lasers

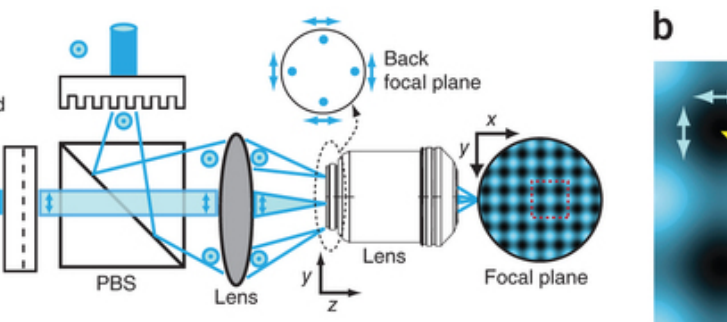

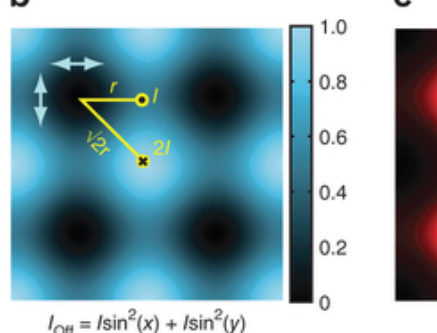

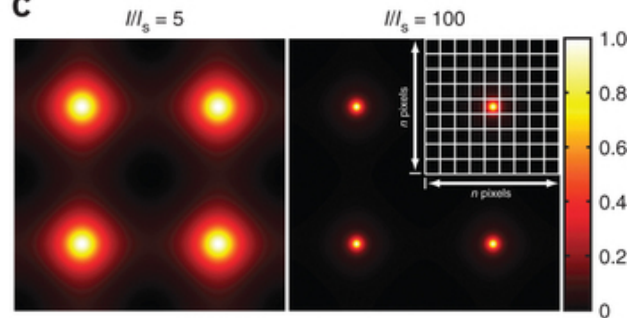

RESOLFT: on-state regions

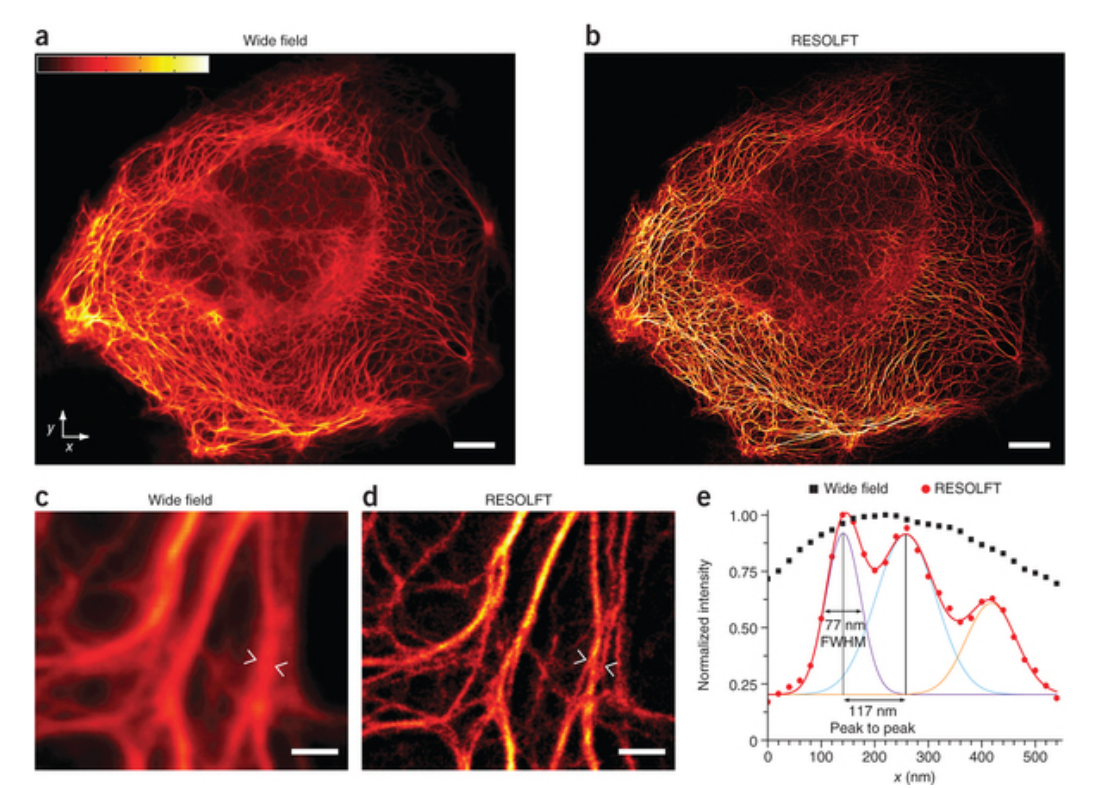

#### Minflux – the latest and greatest

- Use four excitation points of your donut, moving it around your sample
- Trade in photons for multiple measurements to decrease uncertainty
- Can be combined with PALM/STORM for imaging

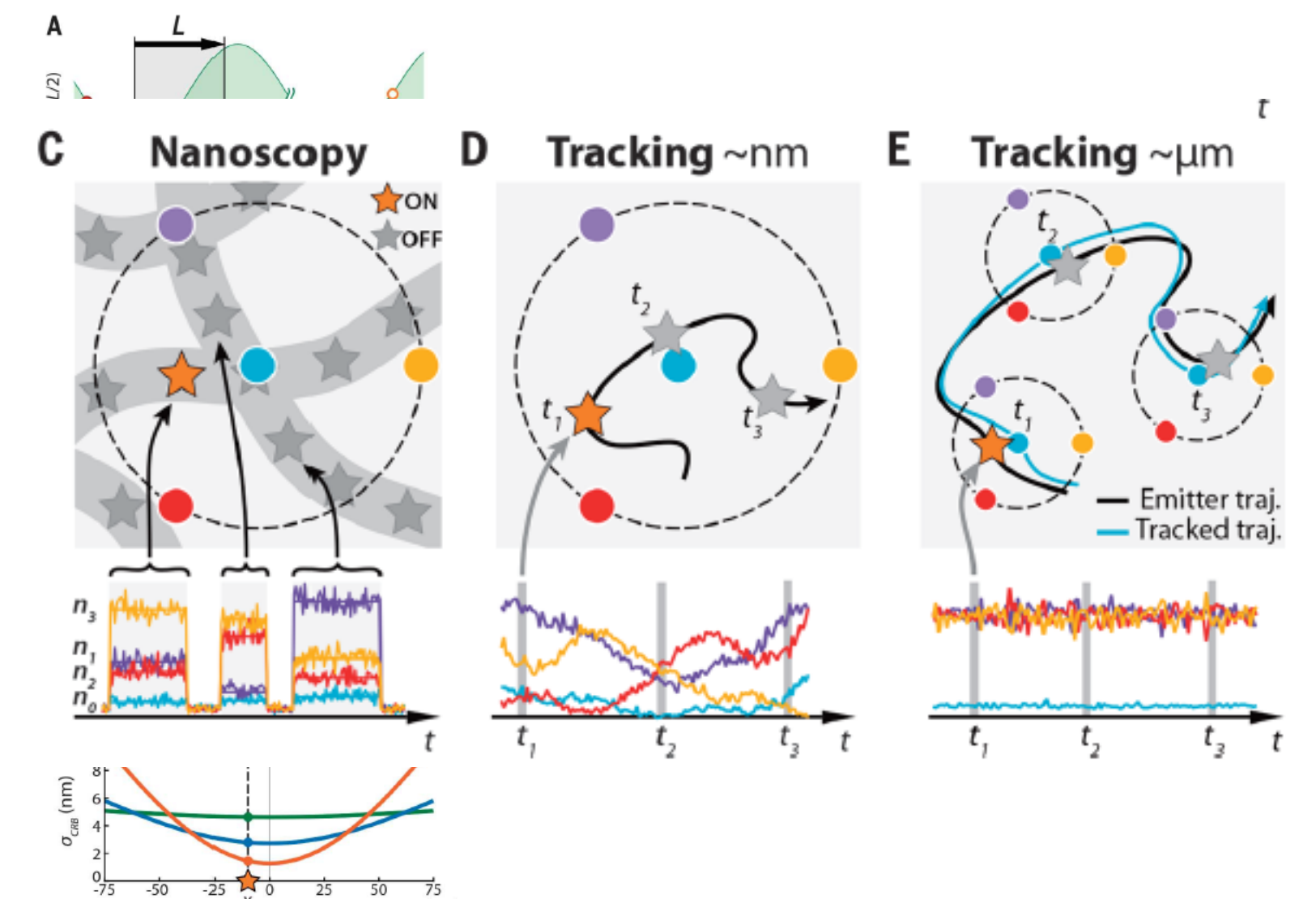

 $x$ (nm)

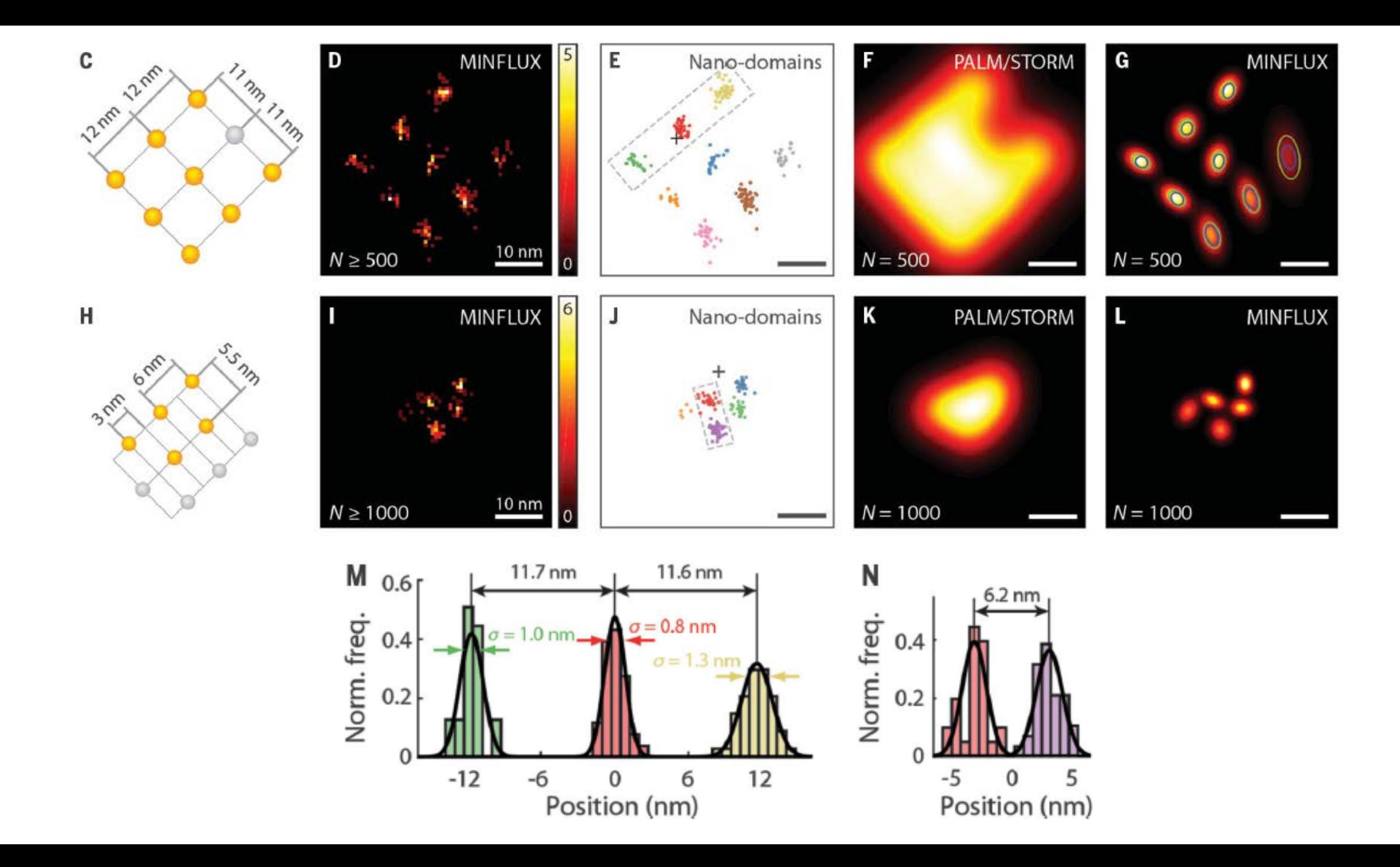

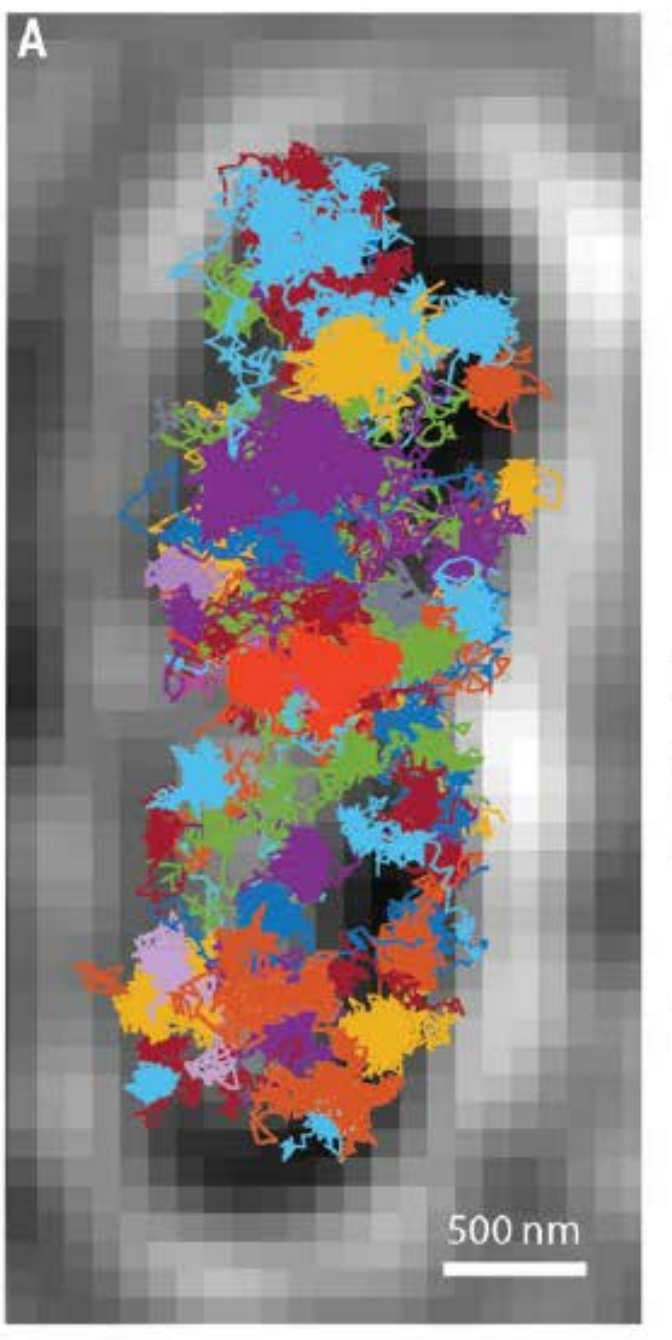

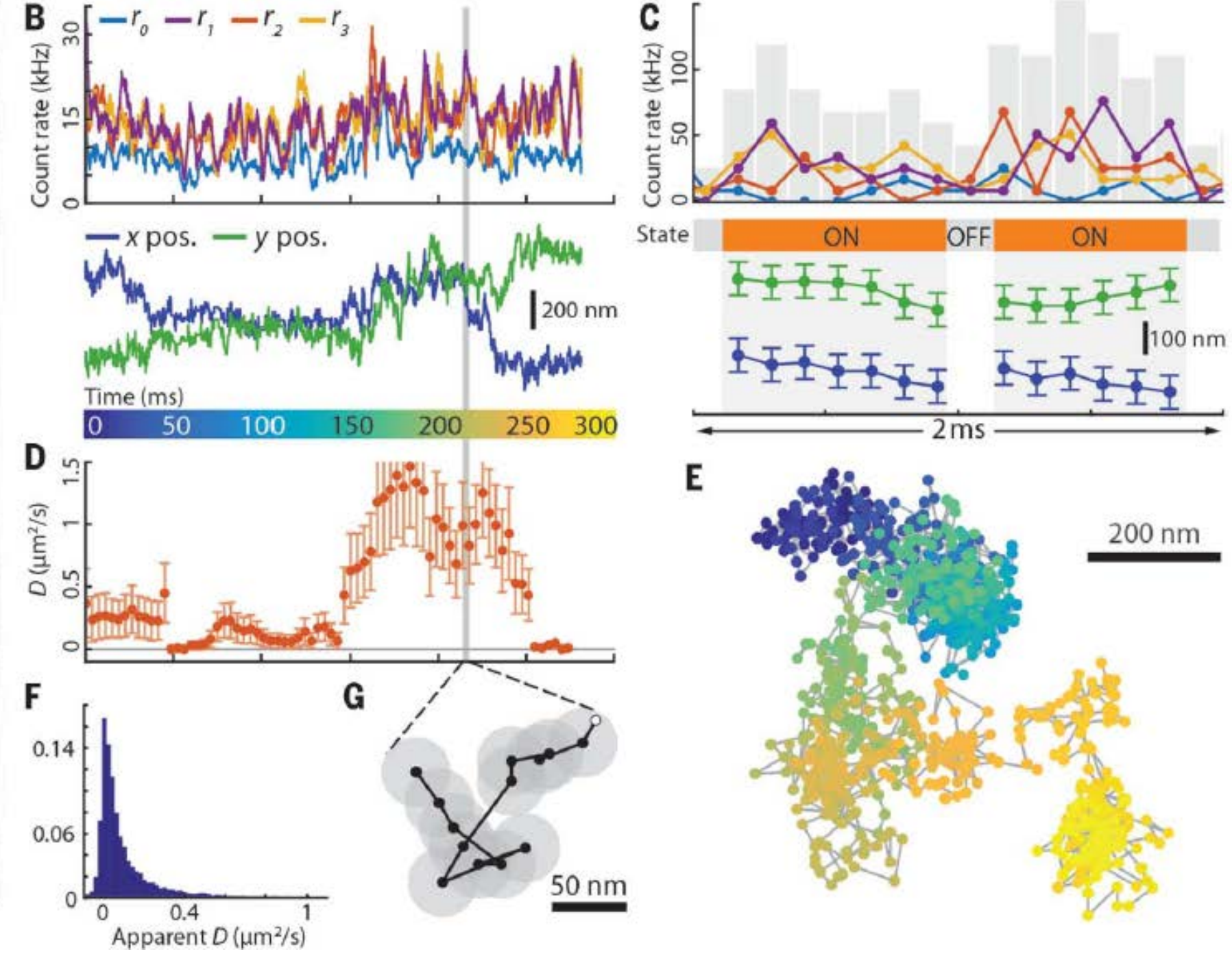

#### Fourier transforms…

- Don't be afraid
- Maybe just a little…
- Essential to understanding SIM

#### Intro to FT

- Consider any time varying signal
- The Fourier argument says that ANY time varying function can be equivalently represented by a sum of sine waves with varied frequencies
- Each description is equivalently valid
- This means that we can think of things varying in time (time domain) or frequency (frequency domain)

$$
f(t) = \sum_{n} c_n \sin(2\pi n f)
$$

If we can figure out c<sub>n</sub> we can describe any function as a sum of sine waves

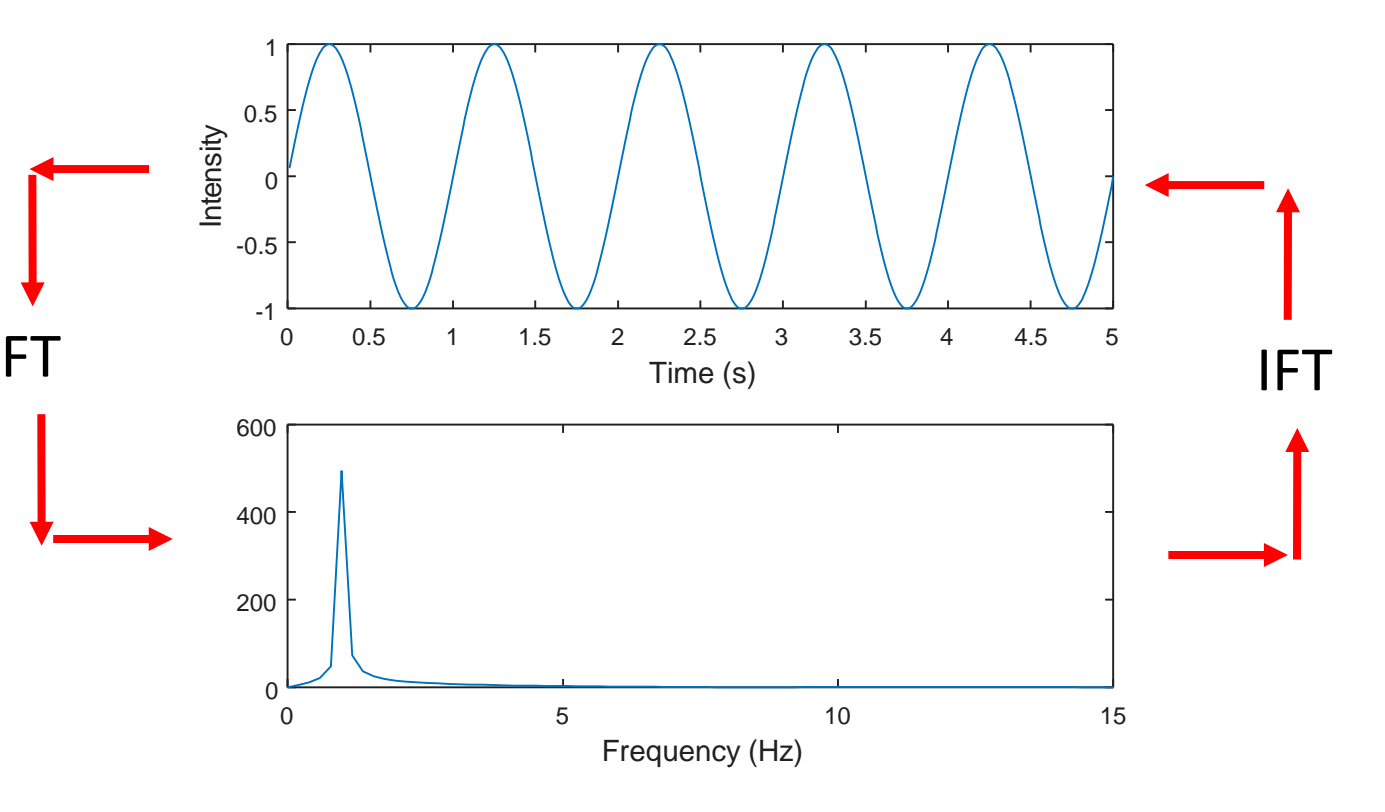

#### FFT decomposition 0

2

waves

4

- More complicated functions will need more Fourier components
- The fast Fourier transform (FFT) will calculate all the  $C_n$ components for us

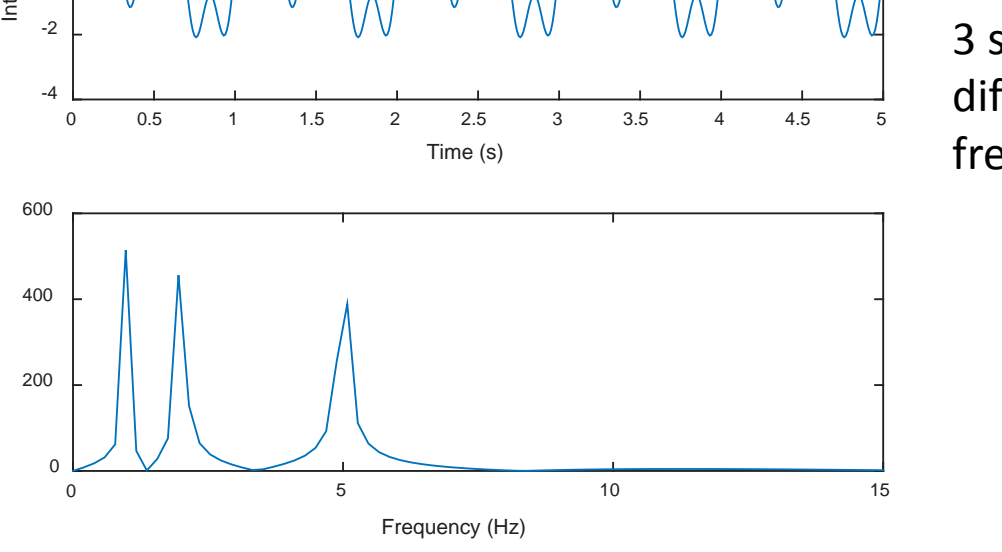

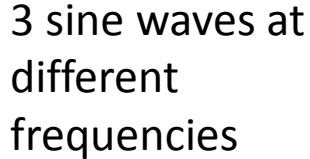

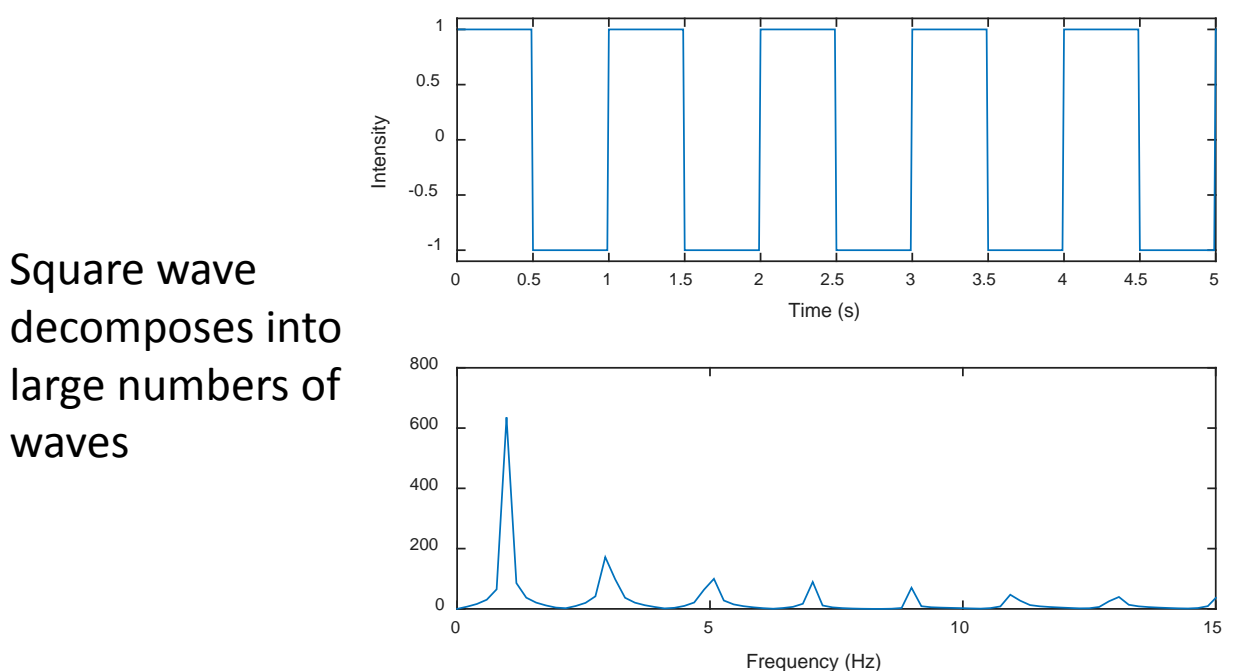

#### Fourier reconstruction

- We can also build back arbitrary functions by taking the Inverse fast fourier transform (IFFT)
- The more frequencies we allow, the closer we can represent the original signal
- Sudden changes (steps) are VERY high frequency, need lots of components to model
- Ringing pattern at edges gets reduced with increasing reconstruction frequencies

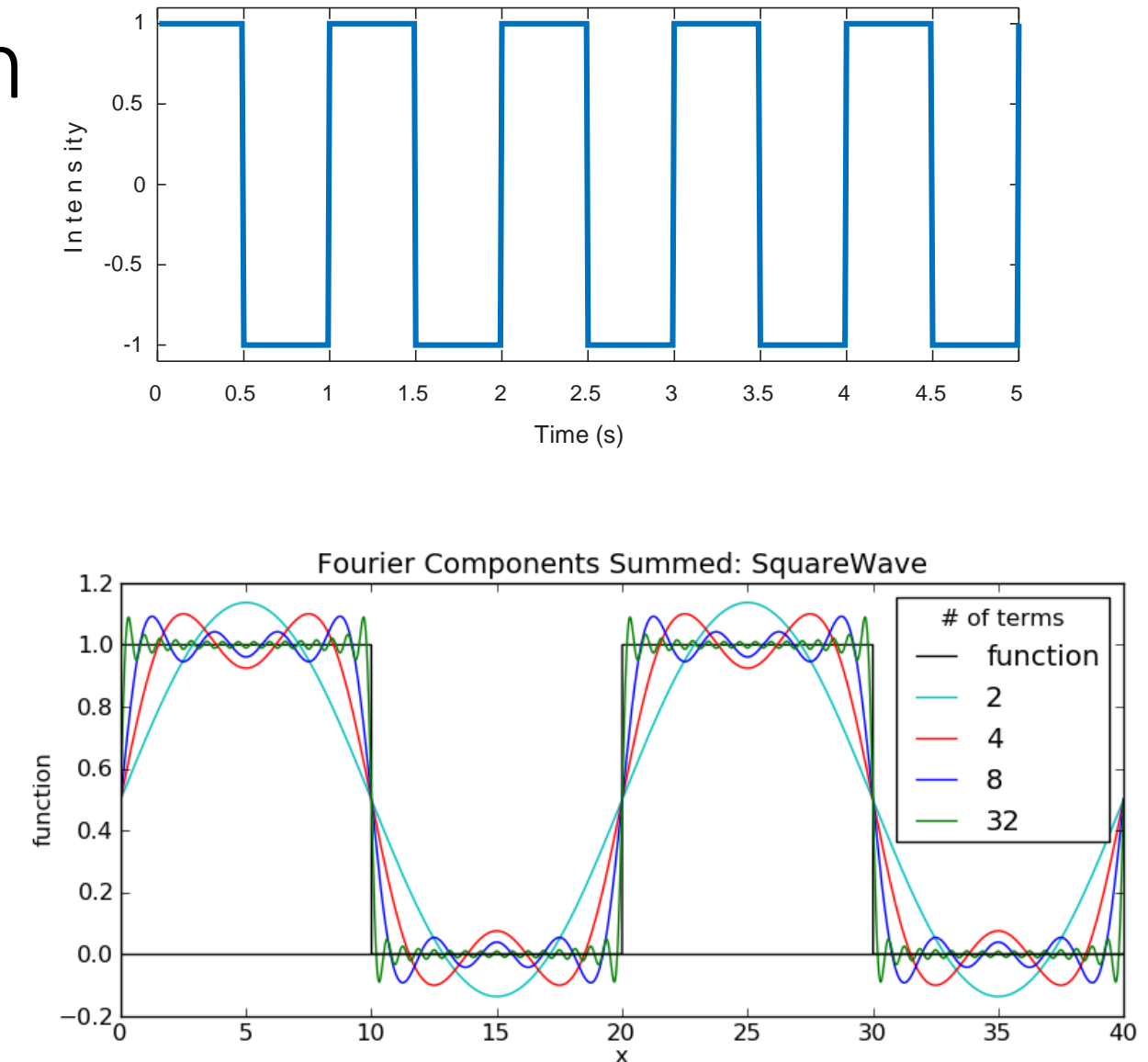

### Common Fourier Transforms

- A delta function goes up and down infinitely fast, we need equal contribution from infinite frequencies
- A rectangle function gets turned into a sinc function (aperture -> airy function)
- A sine wave is a single line (one frequency)
- Bonus Guassian becomes Gaussian

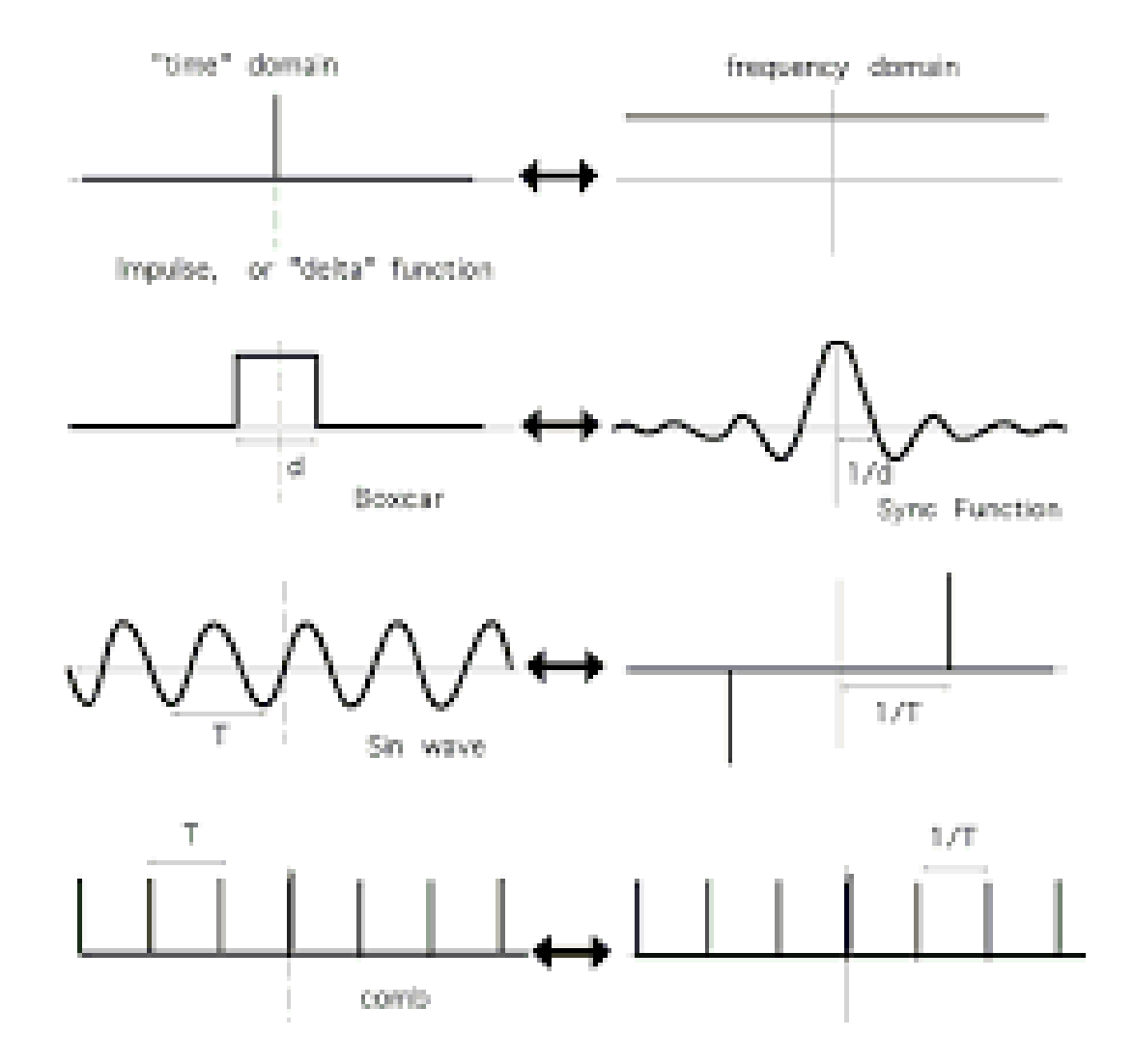

### On to Matlab...